# CEPCSW Software

#### ❑ [CEPCSW](https://github.com/cepc/CEPCSW) software structure

#### ❑ External libraries:

- ❑ DD4hep: complete detector description (geometry, B field, Material, … ). Consistent description (simulation, reconstruction, analysis)
- ❑ EDM4hep: the generic event data model for HEP experiments (see next slide)

❑ …

- ❑ Core software:
	- ❑ Gaudi framework: defines interfaces to all software components and controls their execution
	- ❑ K4FWCore: data service for EDM4hep
- ❑ Applications:
	- ❑ CEPC-specific software: generator, Gean4 simulation, reconstruction, and analysis

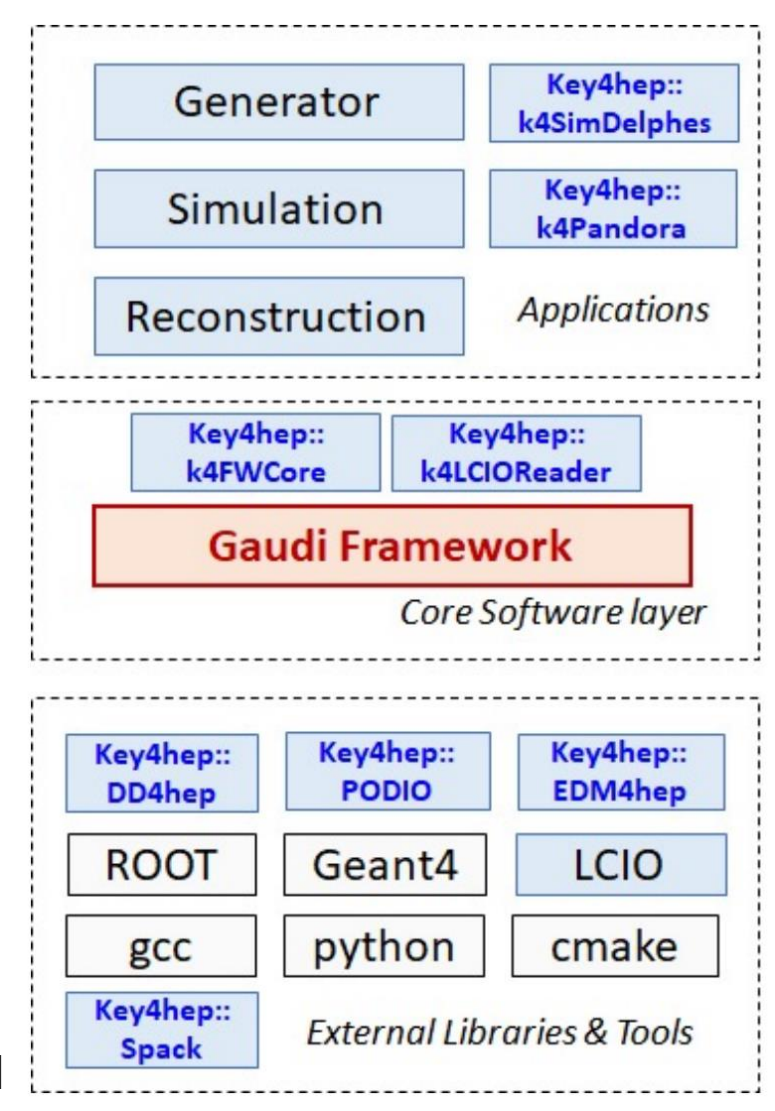

# Ionization simulation

- ❖ The ionization simulation is done by combining Geant4 and TrackerHeed
	- ⚫ TrackerHeed (from Garfield++) used for ionization process simulation
	- Geant4 for particle propagation (decay) in the detector, interaction with detector material, …
- ❖ Pulse simulation for each ionized electron
	- $\bullet$  The Garfield + + simulation takes a long time
	- ⚫ NN is used for fast simulation, simulating the time and amplitude of each pulse (ONNX runtime for inference)
- ❖ More details in this [talk](https://indico.cern.ch/event/855454/contributions/4596445/)

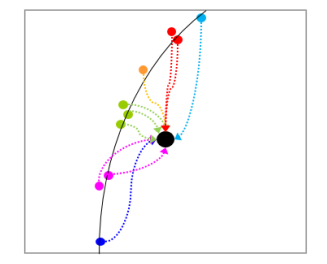

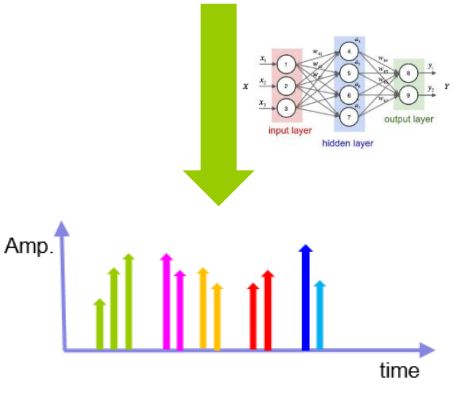

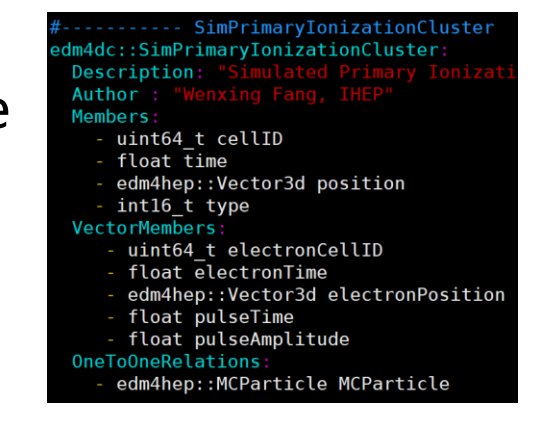

# Waveform simulation

- $\cdot$  From Garfield + + simulation, it was found that the normalized pulse shapes are quite similar, the differences between pulses are the time and amplitude
- ❖ Using the simulated pulse time and amplitude together with the pulse shape template, the waveform can be easily simulated

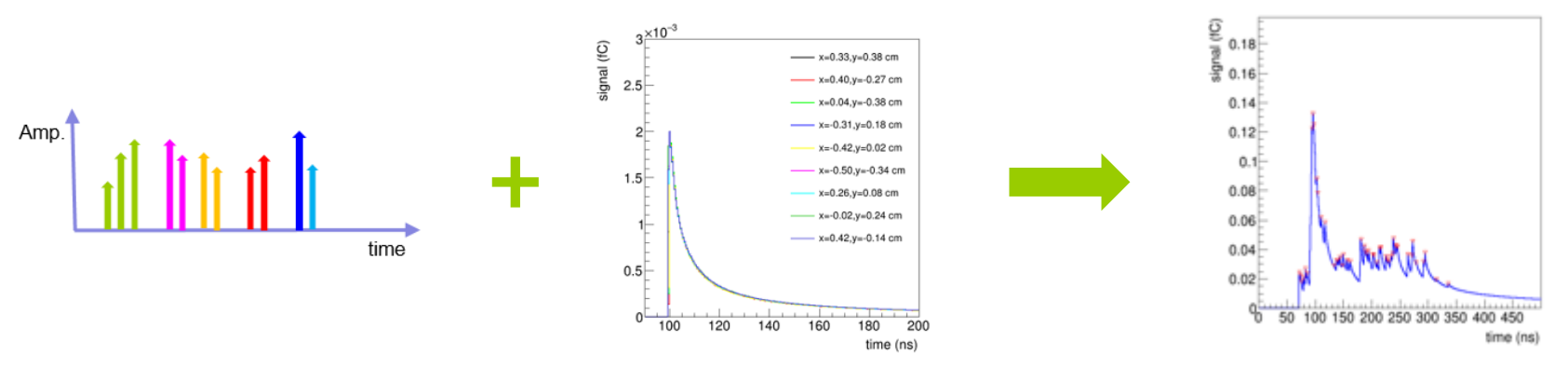

❖ To be more realistic, effects from the electronic noise and electronic response can be introduced to the waveform

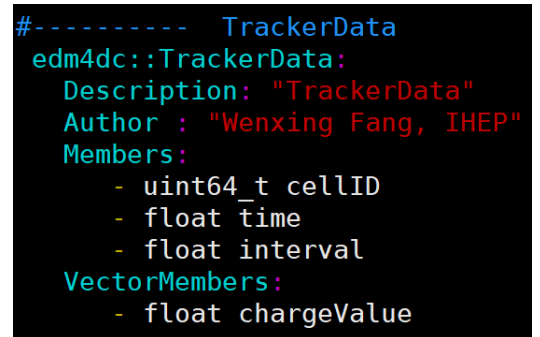

### Ionization cluster reconstruction

- ❖ Using simulated waveform as input. Firstly, it reconstructs pulses (peak finding, derivative, deconvolution, NN, …). Then it clustering the reconstructed pulses into several ionization clusters (time window, NN, …)
- ❖ Outputs: reconstructed pulses and ionization clusters

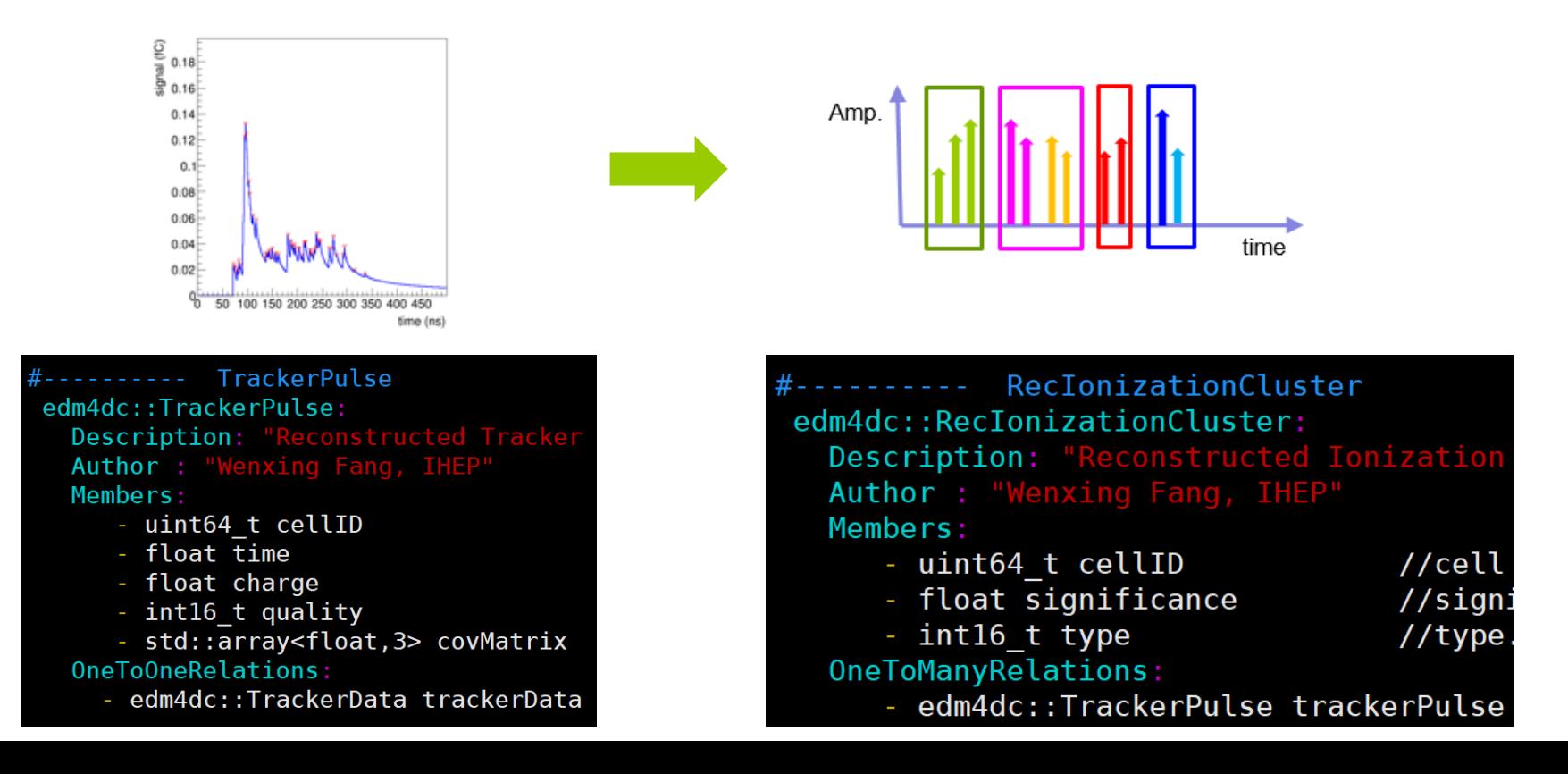

*4*

## dN/dx reconstruction

- ❖ Inputs: the reconstructed track and reconstructed ionization cluster
- From the reconstructed track, one can get the track length in each drift chamber cell (dX). And the reconstructed ionization cluster gives the number of clusters in each cell (dN)
- ❖ The dN/dx for each cell can be calculated. The truncated mean method could be used to calculate dN/dx for each track
- ❖ Output: RecDndx including the dN/dx, particle type, and chi for different particle hypotheses, …

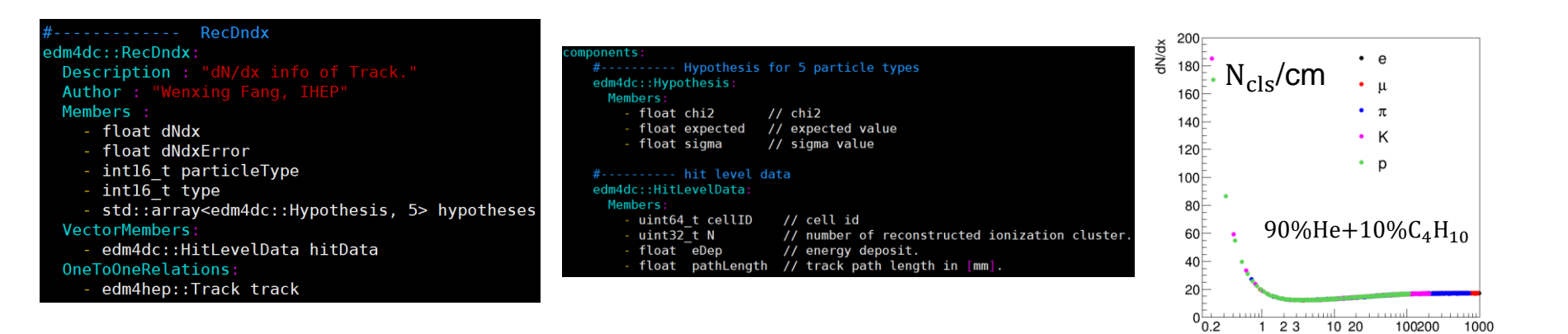

 $\beta\gamma$ 

### Preliminary dN/dx PID results

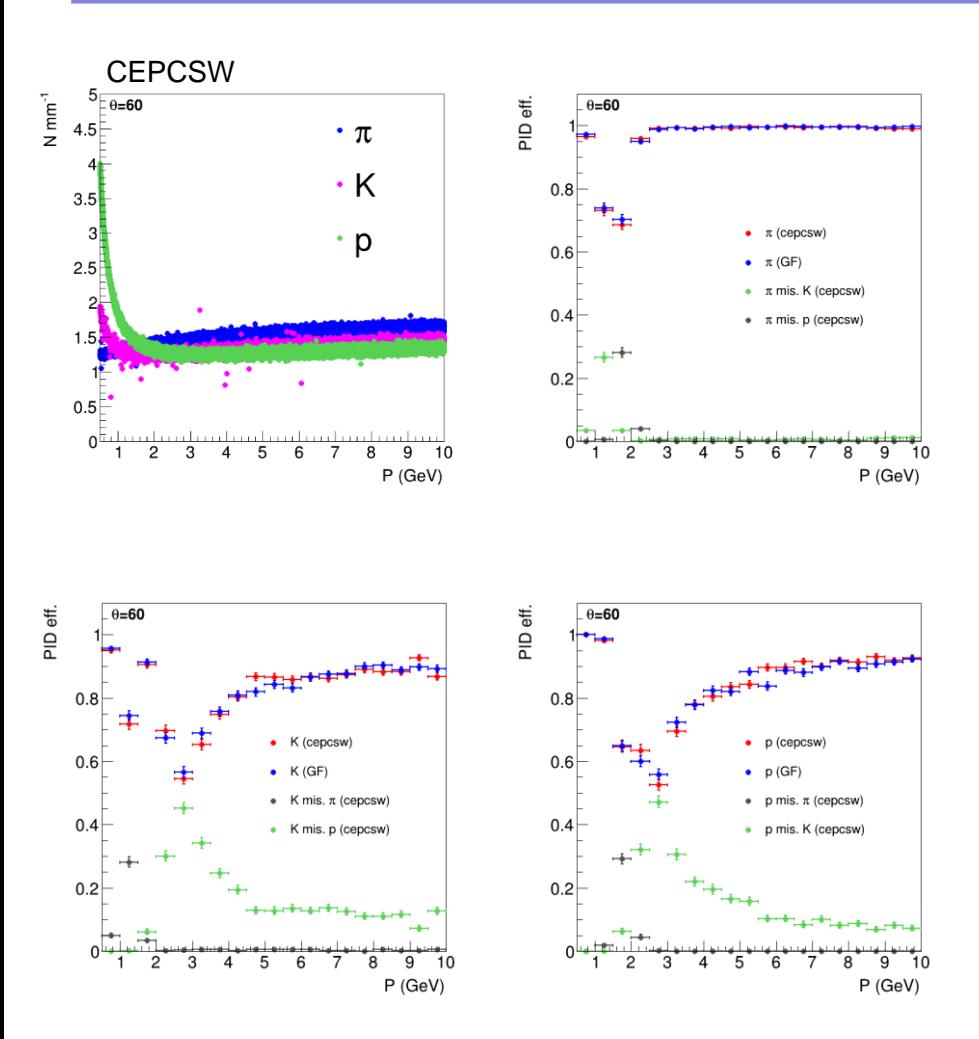

- ❖ Checked the dN/dx PID performance for gas (90%He+10% $C_4H_{10}$ ) using CEPCSW and Garfield++
- ❖ Using MC truth information (number of clusters, tracker length)
- ❖ The PID performance obtained in CEPCSW has good agreement with the standalone Garfield++ simulation